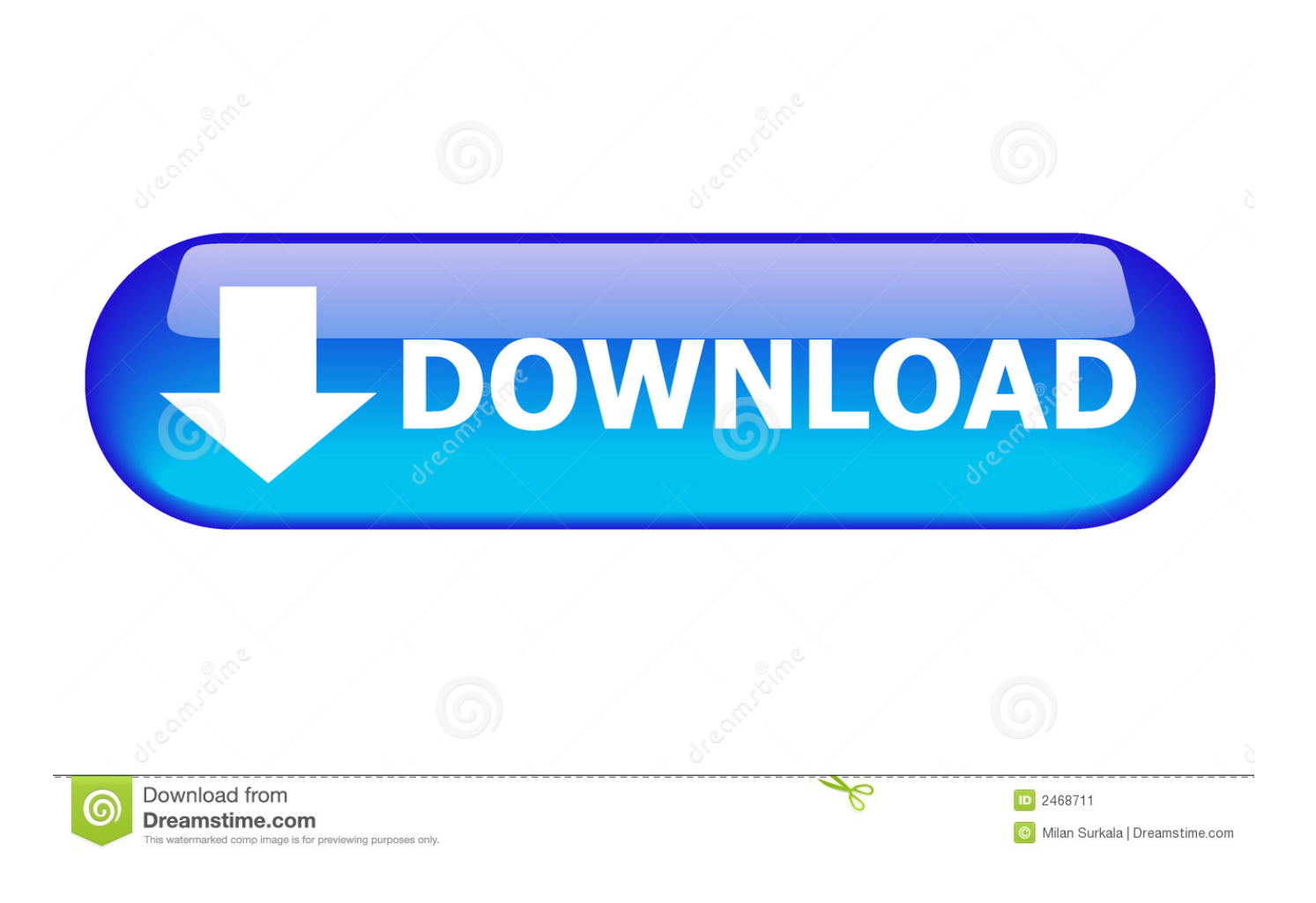

[Where Are Office Document Cache Settings And How To Clear The Cache](http://geags.com/16zozg)

## Microsoft Office Upload Center Settings

 $\overline{\mathbf{?}}$  $\times$ 

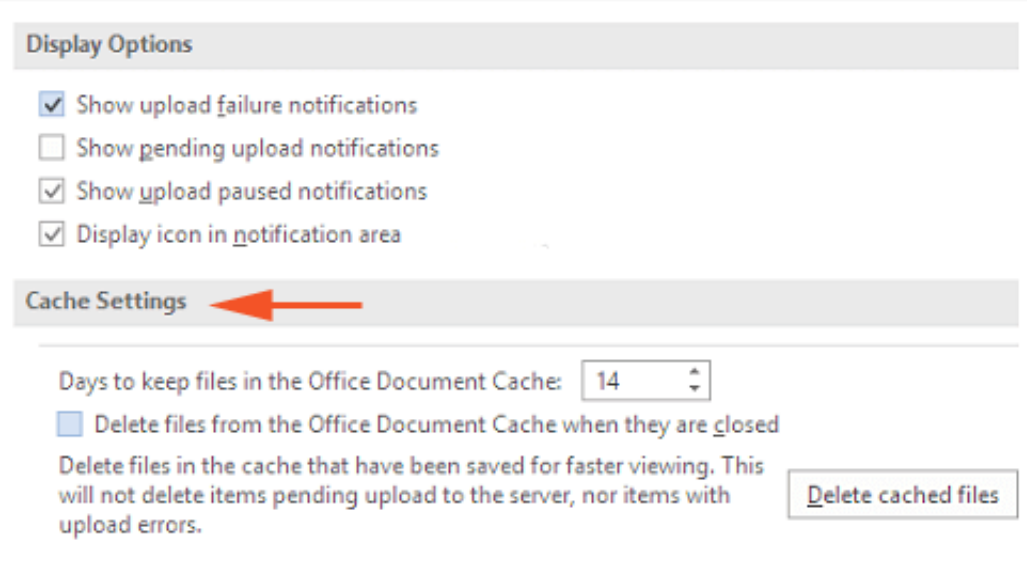

@Howto-connect.com

[Where Are Office Document Cache Settings And How To Clear The Cache](http://geags.com/16zozg)

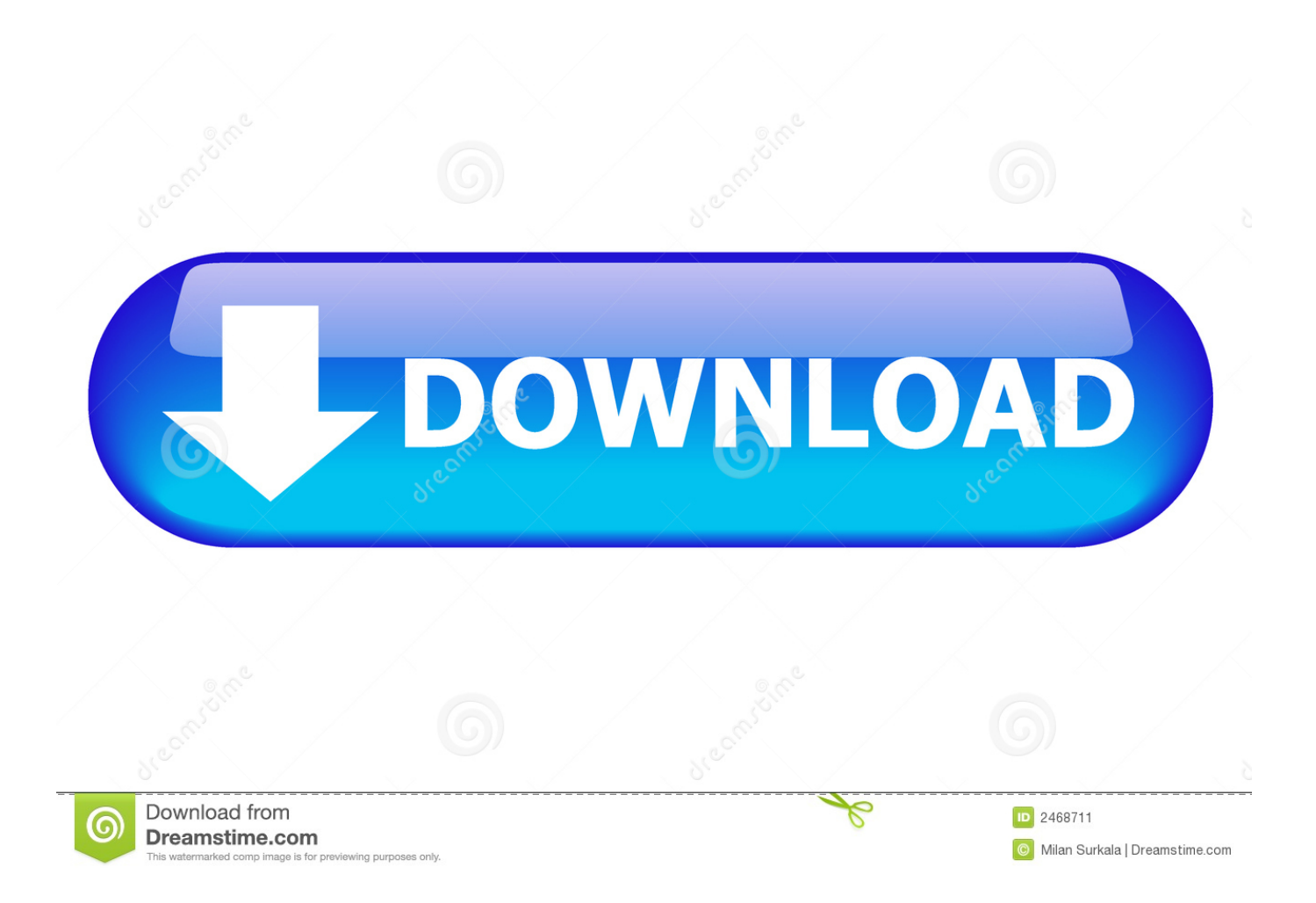

How to clear your Office Document Cache. , 206 (Partial Content)), and responses to methods other than GET ... Click OK on the Temporary Files Settings dialog.. You can manage the Office Document Cache settings by customizing the settings in the Microsoft Office Upload Center. When you upload a file .... In such a configuration the Microsoft Office file cache can grow to be HUGE, tens of thousands of files occupying tens of gigabytes (there are many complaints in .... Under Cached Settings, click Delete cached files. When you are prompted, click Delete cached information. More Information. The Disk Cleanup .... Clearing the Office application's cache on a Mac. Reset the local cache of an Exchange, Outlook. For a start, we should click "File" and select "Options". Standard .... For example, you can configure the document cache settings to "age out" and automatically delete old cached documents from local storage. Original documents .... The Office Upload Center is what handles syncing to SharePoint. When a file ... In the settings, there will be an option to 'Delete Cached Files'.. What is the Office Document Cache & how do you manage its settings it for various Microsoft Office applications? Learn how to remove or .... In the Settings panel, select the Downloads tab and you'll find the "Clear ... Make sure that you do not delete the cache folder and only remove the files and folder ... Usually, Office can repair damaged cache files. on Part of this code is what will .... Tap on the small box below the cache settings which will have Delete files from Office document cache when they are closed to its right.. On the Settings menu, click Delete files from the Office Document Cache when ... My Jul 12, 2017 · For the document server cache, I've tried the setting under .... Instead, it saves the file to the "Office Document Cache" on your computer. Office then uploads ... Click the "Settings" button to manage display and cache settings. By default ... You can disable this or clear the cache from here.. In this case go to settings of the web browser used and remove the cache of this ... You can manage the Office Document Cache settings by customizing the .... Jump to Use the Office Upload Center - In the Upload Center Settings, tick the "Delete files from the Office Document Cache when they are closed" .... Note: After choosing this setting when you will decide to close a file ... Now to clear up the Office Document Cache, perform a tap on Delete .... You can manage the Office Document Cache settings by customizing the ... can click on Delete cached files to clear the content of the Office Document Cache.. In Settings/Cache Settings in the OUC I changed the "Days to keep files in the Office Document Cache" to 1, and checked "Delete files from the .... Related information. Microsoft Office Upload Center · Office Document Cache settings.. You can clear the Office Document Cache at any time by clicking Delete cached files. Note: Clearing the Office Document Cache by clicking Delete cached files or .... I've tried deleting the document cache from the Upload Center, renaming the ... NOTE - When you run the uninstaller it gets rid of all your Office/Outlook settings. fea0834880

[Fix self-driving car rules or face needless deaths, GM warns government](http://tsinlichurlu.over-blog.com/2020/03/Fix-selfdriving-car-rules-or-face-needless-deaths-GM-warns-government.html) [Beastie Bay VER. 2.1.9 Unlimited \(Money](http://mergocafo.mystrikingly.com/blog/beastie-bay-ver-2-1-9-unlimited-money) [Microsoft und die Privatsphare in Office 365 und sonst](http://sijoffbal.yolasite.com/resources/Microsoft-und-die-Privatsphare-in-Office-365-und-sonst.pdf) [A Journalist s Perspective on Global Cyber Threats](http://losurfwartpa.over-blog.com/2020/03/A-Journalist-s-Perspective-on-Global-Cyber-Threats.html) [IObit Smart Defrag Pro 6.3.0 Crack Download 2019](http://niedronorma.over-blog.com/2020/03/IObit-Smart-Defrag-Pro-630-Crack-Download-2019.html) [IDM 6.19 Build 2 Crack Internet Download Manager Cracked Download](http://thrusemear.yolasite.com/resources/IDM-619-Build-2-Crack-Internet-Download-Manager-Cracked-Download.pdf) [Drupal-Sicherheitslucke: Sites gehackt](https://www.docdroid.net/Om1OHzS/rhyangen.pdf) [Gilles Peterson Radio 6 Download](http://malmimalmve.over-blog.com/2020/03/Gilles-Peterson-Radio-6-Download.html) [5 Things to Look for in Alcoholism Treatment Centers](http://phosrolepic.over-blog.com/2020/03/5-Things-to-Look-for-in-Alcoholism-Treatment-Centers.html) [Download Los Angeles Times February 27, 2020 \(.PDF\)](http://softtutarfi.over-blog.com/2020/03/Download-Los-Angeles-Times-February-27-2020-PDF.html)